# **[multiple](http://reflectionsjournal.org/download.php?q=multiple choice with answer java oop.pdf) choice with answer java oop.pdf**

**FREE PDF [DOWNLOAD](http://reflectionsjournal.org/download.php?q=multiple choice with answer java oop.pdf)**

**[NOW!!!](http://reflectionsjournal.org/download.php?q=multiple choice with answer java oop.pdf)**

Source #2:

**[multiple](http://reflectionsjournal.org/download2.php?q=multiple choice with answer java oop.pdf) choice with answer java oop.pdf FREE PDF [DOWNLOAD](http://reflectionsjournal.org/download2.php?q=multiple choice with answer java oop.pdf)**

24 RESULTS

#### **java** - How to **add action listener that listens to [multiple](http://stackoverflow.com/questions/5936261/how-to-add-action-listener-that-listens-to-multiple-buttons)** ... **stackoverflow.com**/questions/5936261

I'm trying to figure out what i am doing wrong with action listeners. I'm following **multiple** tutorials and yet netbeans and eclipse are giving me errors when im ...

# 133 Core **Java Interview [Questions](http://javarevisited.blogspot.com/2015/10/133-java-interview-questions-answers-from-last-5-years.html)** Answers From Last 5 ...

**javarevisited.blogspot.com**/.../133-**java**-interview-questions-**answers**... Oct 30, 2015 · Top 120 **Java Interview Questions** Answers So now the time has come to introduce you to this MEGA list of 120 **Java** questions collected from various ...

#### What is **the [difference](http://stackoverflow.com/questions/1913098/what-is-the-difference-between-an-interface-and-abstract-class) between an interface and** abstract ... **stackoverflow.com**/questions/1913098

What exactly is **the difference between an interface and** abstract class?

## Guide | **[Energia](http://energia.nu/guide/)**

## **energia**.nu/guide

Extending and Developing **Energia**. Software. Adding Web Content: how to properly contribute new tutorials and references to the **Energia** website. Writing a Library ...

## C# Lectures - Lecture 4: **OOP** basics: [Abstraction](https://www.codeproject.com/articles/1069111/csharp-lectures-lecture-oop-basics-abstraction) ...

**www.codeproject.com** › [Articles](https://www.codeproject.com/script/Content/SiteMap.aspx) › [Languages](https://www.codeproject.com/Chapters/5/Languages.aspx) › [C#](https://www.codeproject.com/KB/cs/) › [General](https://www.codeproject.com/KB/cs/#General)

**4.8/5**

Introduction. There is probably million articles about **OOP** and OOD. You may ask: Why this guy create one more? I have two answers. First of all my article is one of ...

## **OOP** In **[JavaScript](http://javascriptissexy.com/oop-in-javascript-what-you-need-to-know)**: What You NEED to Know | **JavaScript** is **Sexy**

#### **javascript**issexy.com/**oop**-in-**javascript**-what-you-need-to-know

We will focus on only the best two techniques 1 for implementing **OOP** in **JavaScript**. Indeed, many techniques exist for implementing **OOP** in **JavaScript**, but rather than ...

## **Java**: Interface versus Abstract Class - [Programmer](http://www.programmerinterview.com/index.php/java-questions/interface-vs-abstract-class/) Interview www.programmerinterview.com/index.php/**java**-questions/interface-vs...

**What's the difference between an interface and an abstract class in Java? It's** best to start answering this question with a brief definition of abstract classes ...

# Can we **[Overload](http://www.geeksforgeeks.org/can-we-overload-or-override-static-methods-in-java/) or Override static methods in java** ...

www.geeksforgeeks.org/can-we-**overload-or-override-static-methods**... Let us first define Overloading and Overriding. Overriding : Overriding is a feature of **OOP** languages like **Java** that is related to run-time polymorphism. A subclass ...

## **Introduction to Java [programming](http://www.ibm.com/developerworks/java/tutorials/j-introtojava1/index.html)**, Part 1: **Java** language  $\hat{a}\epsilon$ **www.ibm.com**/developerworks/**java**/tutorials/j-introto**java**1

Like any programming language, the **Java** language has its own structure, syntax rules, and programming paradigm. The **Java** language's programming paradigm is based on ...

## Introduction to **Object Oriented [Programming](https://www.codeproject.com/Articles/22769/Introduction-to-Object-Oriented-Programming-Concep)** Concepts (**OOP**

#### ... **www.codeproject.com** ›  $\hat{a}\in\{$  › Design and [Architecture](https://www.codeproject.com/KB/architecture/) › [General](https://www.codeproject.com/KB/architecture/#General) **4.8/5**

This article helps to understand **OOP** concepts, focusing on .NET/ C#. This is written in the form of asking questions and writing answers to them, making it easy to ...

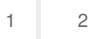

Privacy and [Cookies](http://go.microsoft.com/fwlink/?LinkId=521839&CLCID=0409) [Legal](http://go.microsoft.com/fwlink/?LinkID=246338&CLCID=0409) [Advertise](http://go.microsoft.com/?linkid=9844325) [About](http://go.microsoft.com/fwlink/?LinkID=286759&CLCID=409) our ads [Help](http://go.microsoft.com/fwlink/?LinkID=617297) [Feedback](file:///tmp/wktemp-18c75f42-f650-4f08-ab81-e357a3defa38.html#) © 2017 Microsoft